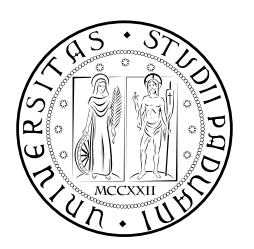

## **UNIVERSITÀ DEGLI STUDI DI PADOVA**

DIPARTIMENTO DI TECNICA E GESTIONE DEI SISTEMI INDUSTRIALI CORSO DI LAUREA TRIENNALE IN INGEGNERIA MECCATRONICA

*TESI DI LAUREA TRIENNALE*

# AZIONAMENTO SENSORLESS PER MOTORE SINCRONO A MAGNETI PERMANENTI

*Relatore:* Ch.mo Prof. Mauro Zigliotto

*Correlatore:* Fabio Tinazzi

*Laureando:* Andrea Forza 592053-IMC

ANNO ACCADEMICO: 2014-15

In questo elaborato, realizzato presso il Laboratorio di Azionamenti Elettrici, modulo del laboratorio integrato di Meccatronica dell'Università di Padova con sede in Vicenza, si andrà ad implementare tramite simulazione al calcolatore, un algoritmo matematico per la determinazione della posizione e della velocità angolare di rotore per un motore sincrono a magneti permanenti (PMSM).

Lo scopo è quello di dimostrare, come si possa comandare tale tipologia di motori eliminando tutti i sensori usati per la rilevazione di posizione e velocità, aumentandone l'efficenza e l'economicità.

Dopo una breve introduzione e spiegazione del funzionamento base del motore sincrono a magneti permanenti, verrà analizzato e dimostrato come si è giunti a ricavare le formule che verranno applicate per il rilevamento di velocità e posizione. In seguito si illustreranno le metodologie applicate per l'implementazione delle formule suddette tramite software, oltre alle tecniche usate per la scelta e la taratura del sistema di controllo. Verranno inoltre esposte le probematiche riscontrate in fase di elaborazione, e i metodi con cui si sono risolte.

Verrà poi simulato il funzionamento dell'azionamento a regime, applicando varie tipologie di carico e variazioni di velocità; immaginando di comandare un motore i cui dati di targa siano presi da un datasheet reale, si andranno a ricavare dei grafici che ci permetteranno di verificare l'effettivo funzionamento dell' algoritmo.

Si confronteranno i risultati ottenuti tramite schema "sensorless" con quelli forniti da dei sensori, per verificare il corretto funzionamento e la precisione di risposta dell' azionamento. Verranno discussi infine i pregi ed i difetti di questa tecnica, considerando le situazioni di effettiva realizzabilità.

## **INDICE**

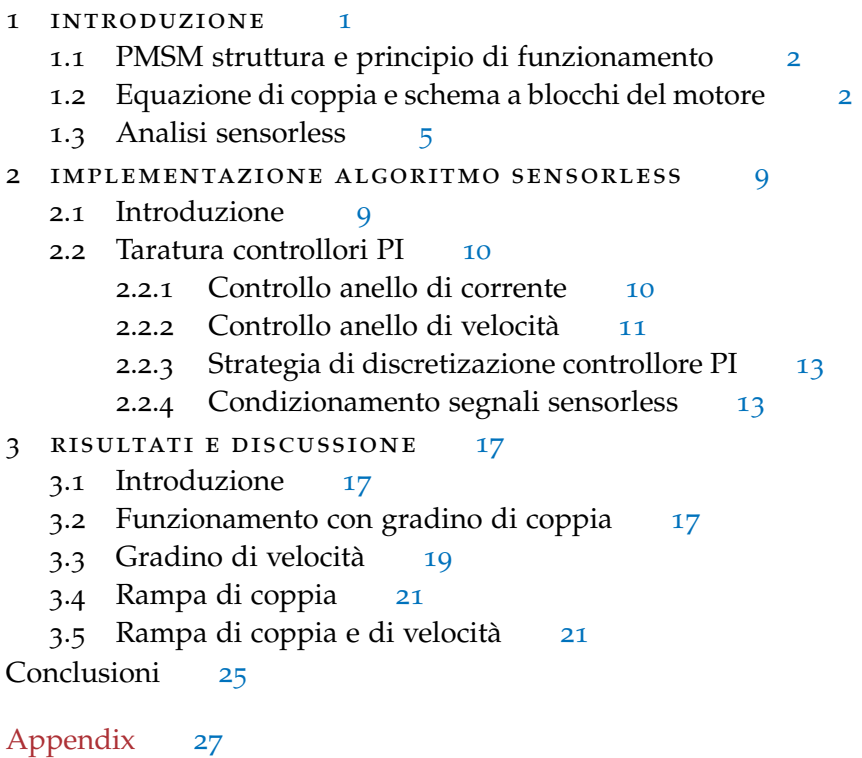

- a appendice a [29](#page-34-0)
	- a.1 Vettore Spaziale [29](#page-34-1)
	- a.2 Criterio di Bode [30](#page-35-0)
	- a.3 Parametri della simulazione [31](#page-36-0)

bibliografia [35](#page-40-0)

### ELENCO DELLE FIGURE

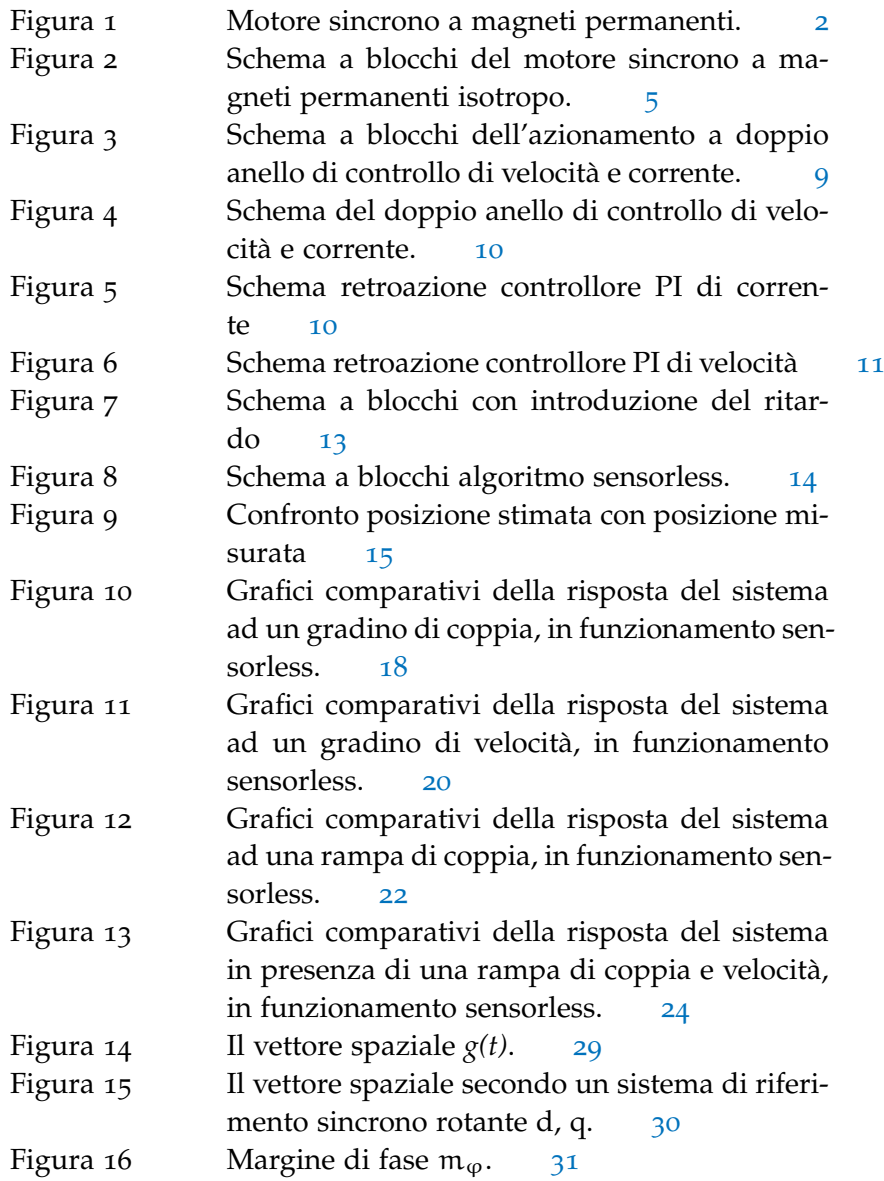

<span id="page-6-0"></span>I motori sincroni a magneti permanenti, detti anche brushless sinusoidali o brushless AC sono motori elettrici che, a differenza di un motore a spazzole, non necessitano di contatti elettrici striscianti sull'albero motore, da qui il nome brushless, senza spazzole. Sono impiegati sempre più diffusamente in ambito industriale, specialmente nei servoazionamenti di piccola e media potenza, l'aereonautica, l'automobilismo, l'ambito navale e nei sempre più diffusi veicoli elettrici o ibridi. Recentemente, grazie alla spinta commerciale legata alla richiesta di prodotti ad elevata efficienza energetica nel settore civile, tali motori sono stati introdotti sul mercato del condizionamento e della refrigerazione, dove possono portare elevati benefici in termini di consumi a favore dei grandi utilizzatori. Essi sono essenzialmente destinati ad azionamenti ad elevate prestazioni, in cui le particolari specifiche giustifichino il loro costo che è solitamente elevato, per la presenza di magneti permanenti di pregio nell'elemento mobile (rotore), verranno utilizzati pertanto nei contesti industriali in cui siano richieste elevate caratteristiche dinamiche.

Il loro corretto funzionamento è inscindibilmente legato alla precisa conoscenza della posizione angolare e della velocità del rotore, tali grandezze possono essere rilevate meccanicamente tramite sensori fisici come: trasduttori ad effetto Hall, dinamo tachimetrica, sensori ad accoppiamento ottico o induttivo, encoder o resolver montati sull'albero. Tuttavia, l'uso di questi sensori elettro-meccanici rendono l'azionamento ingombrante, poco efficente e soprattutto molto costoso. Si è sentita l'esigenza dunque, di un metodo indiretto per ricavare posizione e velocità tramite le variabili di statore, in modo tale da poter eliminare l'apparato sensoristico.

Il controllo di motori PMSM basato su operazioni sensorless è stato ampiamente trattato in molti studi, tuttavia la maggior parte di essi si basa sul rilevamento della forma d'onda del flusso, tale tecnica dà risultati errati, soprattutto a bassa velocità.

<span id="page-6-1"></span>Usando dati di targa reali di un prototipo di motore sincrono a magneti permanenti, si vedrà come si possano ricavare espressioni per il calcolo di velocità e posizione angolare di rotore, in termini di variabili di statore; le espressioni ricavate saranno applicate in seguito ad un azionamento a doppio anello di controllo, e si verificherà come i risultati ottenuti, confermeranno che la velocità e la posizione calcolati, siano in stretto legame e coincidenti con quelle rilevate da un sensore fisico elettro-meccanico di prova.

#### <span id="page-7-1"></span>2 introduzione

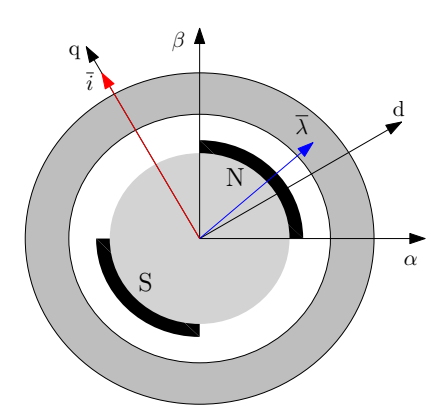

Figura 1: Motore sincrono a magneti permanenti.

#### 1.1 pmsm struttura e principio di funzionamento

Una rappresentazione schematica di un motore sincrono a magneti permanenti è data in figura [1](#page-7-1).

Lo statore ed il rotore sono entrambi a forma di corona cilindrica di materiale ferromagnetico laminato, separati da un traferro in aria e sul rotore trovano posto i magneti permanenti. L'avvolgimento di statore è di tipo trifase, le tre fasi sono reciprocamente sfasate nello spazio di  $\frac{2\pi}{3}$ , ciacuna fase fà capo a dei morsetti attraverso i quali è possibile fornire loro alimentazione da una sorgente trifase esterna. I conduttori che compongono ciascuna fase, sono distribuiti lungo le cave statoriche ricavate secondo la direzione delle generatrici del cilindro di statore (omesse per questioni di chiarezza nel disegno).

Per una trattazione dettagliata e precisa sul funzionamento del motore brushless a magneti permanenti si rimanda a [[3](#page-40-1)]; per questa analisi serve sapere il meccanismo con cui viene generata la coppia nel motore PMSM e le relative equazioni di controllo. E' di fondamentale importanza per questo scopo introdurre uno strumento matematico che permetta di affrontare lo studio, anche dinamico, dei sistemi trifase applicando alle terne di grandezze una trasformazione di coordinate che semplifica le equazioni in gioco, questo strumento è il *vettore spaziale*, per un approfondimento a riguardo si rimanda all'appendice A.

#### <span id="page-7-0"></span>1.2 equazione di coppia e schema a blocchi del motore

Si andrà ora ad illustrare il funzionamento di un motore sincrono a magneti permanenti PMSM. Data l'ipotesi di isotropia della struttura e di simmetria degli avvolgimenti di fase, si può ammettere che le au-

toinduttanze e le mutue induttanze tra gli avvolgimenti siano uguali tra loro:

$$
L_a = L_b = L_c = L_{ss}
$$
  

$$
M_{ab} = M_{ac} = M_{bc} = |-M_{ss}|
$$

Le equazioni di bilancio delle tensioni ([1](#page-8-0)) si possono scrivere:

<span id="page-8-0"></span>
$$
u_a = R_s i_a + L_s \frac{di_a}{dt} + e_a
$$
  
\n
$$
u_b = R_s i_b + L_s \frac{di_b}{dt} + e_b
$$
  
\n
$$
u_c = R_s i_c + L_s \frac{di_c}{dt} + e_c
$$
\n(1)

dove si definiscono le forze controelettromotrici  $e_a, e_b, e_c$ , dovute al movimento del magnete permanente rispetto agli avvolgimenti di statore<sup>1</sup>:

<span id="page-8-3"></span>
$$
e_{a} = -\Lambda_{mg} \omega_{me} \cos \left(\vartheta_{me} - \frac{\pi}{2}\right)
$$
  
\n
$$
e_{b} = -\Lambda_{mg} \omega_{me} \cos \left(\vartheta_{me} - \frac{\pi}{2} - \frac{2\pi}{3}\right)
$$
  
\n
$$
e_{c} = -\Lambda_{mg} \omega_{me} \cos \left(\vartheta_{me} - \frac{\pi}{2} - \frac{4\pi}{3}\right)
$$
\n(2)

Tutte le grandezze che appaiono nella ([1](#page-8-0)) sono prive della componente omopolare, è possibile ottenere dunque una forma più compatta ricorrendo alle relative trasformazioni secondo i vettori spaziali. Innanzitutto, alle forze controelettromotrici si associa il vettore spaziale **e** dato da:

$$
\mathbf{e}^{\mathbf{s}} = \frac{d\lambda_{mg}^s}{dt} = \frac{d(\Lambda_{mg}e^{j\vartheta_{me}})}{dt} = j\omega_{me}\lambda_{mg}^s
$$

e la terna di equazioni della ([1](#page-8-0)) si esprime in modo conciso:

<span id="page-8-1"></span>
$$
\mathbf{u}^{\mathbf{s}} = \mathbf{R}_{\mathbf{s}} \mathbf{i}^{\mathbf{s}} + \mathbf{L}_{\mathbf{s}} \frac{\mathbf{di}^{\mathbf{s}}}{\mathbf{dt}} + \mathbf{j} \omega_{\mathbf{m}e} \lambda_{\mathbf{m}g}^{\mathbf{s}} \tag{3}
$$

La ([3](#page-8-1)) può essere espressa secondo le sue componenti reale  $u_{\alpha}$  ed immaginaria u<sub>β</sub> secondo un sistema di riferimento solidale con lo statore:

<span id="page-8-2"></span>
$$
u_{\alpha} = R_s i_{\alpha} + L_s \frac{di_{\alpha}}{dt} - \omega_{me} \lambda_{\beta,mg}
$$
  
\n
$$
u_{\beta} = R_s i_{\beta} + L_s \frac{di_{\beta}}{dt} + \omega_{me} \lambda_{\alpha,mg}
$$
\n(4)

I vettori spaziali contenuti nella ([3](#page-8-1)) vengono espressi secondo un sistema di riferimento sincrono con la velocità elettromeccanica  $\omega_{me}$ ,

<sup>1</sup> Con  $\omega_{me}$  si indica la velocita meccanico-elettrica relativa all'angolo elettrico. L'angolo elettrico  $\vartheta_{me}$  è legato alla posizione meccanica  $\vartheta_m$  dalla relazione  $\vartheta_{me} = p \vartheta m$ con p indicante il numero di coppie polari del motore.

#### 4 introduzione

con l'asse reale coincidente con il flusso del rotore  $\lambda_{\text{mq}}$ , che risulta avere quindi solo componente reale con conseguente semplificazioni delle tensioni statoriche. Applicando dunque la trasformazione ([43](#page-35-2)) (vedi appendice A) alla ([4](#page-8-2)), e ricordando che  $\lambda_{mg}^r = \Lambda_{mg} + j0$ , si ottiene:

<span id="page-9-1"></span>
$$
u_d = R_s i_d + L_s \frac{di_d}{dt} - \omega_{me} L_s i_q
$$
  

$$
u_q = R_s i_q + L_s \frac{di_q}{dt} + \omega_{me} L_s i_d + \omega_{me} \Lambda_{mg}
$$
 (5)

Nell'ipotesi di sistema *conservativo*, le espressioni ([5](#page-9-1)) consentono di eseguire un bilancio energetico del sistema di riferimento sincrono, per ricavare un'espressione per la coppia meccanica sviluppata dal motore. Moltiplicando ambo i membri delle ([5](#page-9-1)) rispettivamente per  $i_d$ dt e  $i_q$ dt e sommando membro a membro le due equazioni si ottiene:

<span id="page-9-2"></span>
$$
(\mathbf{u}_{\mathbf{d}}\mathbf{i}_{\mathbf{d}} + \mathbf{u}_{\mathbf{q}}\mathbf{i}_{\mathbf{q}})\mathbf{dt} = (\mathbf{R}_{\mathbf{s}}\mathbf{i}_{\mathbf{d}}^{2} + \mathbf{R}_{\mathbf{s}}\mathbf{i}_{\mathbf{q}}^{2})\mathbf{dt} + \mathbf{L}_{\mathbf{s}}\mathbf{i}_{\mathbf{d}}\mathbf{d}\mathbf{i}_{\mathbf{d}} + \mathbf{L}_{\mathbf{s}}\mathbf{i}_{\mathbf{q}}\mathbf{d}\mathbf{i}_{\mathbf{q}} + \omega_{\mathbf{m}\mathbf{e}}\Lambda_{\mathbf{m}\mathbf{g}}\mathbf{i}_{\mathbf{q}}\mathbf{dt}
$$
\n(6)

Il primo membro rappresenta l'energia elettrica fornita al motore nel tempo dt, essa è eguagliata dall'energia risultante dopo il processo di conversione elettromagnetica, le cui varie componenti sono rappresentate dai termini a secondo membro della ([6](#page-9-2)). Il primo termine rappresenta l'energia trasformata in calore sulle resistenze degli avvolgimenti, il secondo ed il terzo termine costituiscono l'energia immagazzinata nel campo magnetico dovuta alle induttanze sincrone Ls. L'ultimo termine rappresenta infine l'energia meccanica sviluppata. Ricordando che la trasformazione adottata per il passaggio dal sistema di riferimento stazionario a quello sincrono non è invariante per la potenza, che risulta diminuita del fattore  $\frac{2}{3}$ , e che la potenza meccanica si può esprimere come prodotto della coppia τ per la velocità meccanica  $\omega_{m}$ , si ottiene in definitiva:

<span id="page-9-3"></span>
$$
\tau = \frac{3}{2} p \Lambda_{mg} i_q \quad . \tag{7}
$$

Definendo la coppia con l'equazione che rappresenta il carico meccanico si ottiene:

$$
\tau = \tau_L + B\omega_m + J\frac{d\omega_m}{dt}
$$
 (8)

<span id="page-9-0"></span>dove con  $τ<sub>L</sub>$  si indica la coppia di carico, con B il coefficente di attrito viscoso, e con J l'inerzia del rotore. E' possibile ora tracciare lo schema a blocchi per il motore sincrono a magneti permanenti, come riportato in figura [2](#page-10-0).

<span id="page-10-0"></span>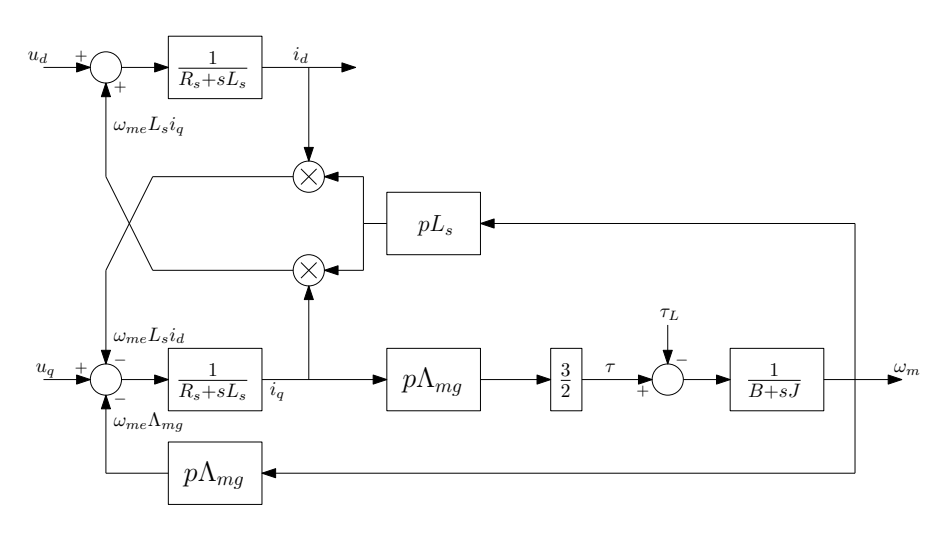

Figura 2: Schema a blocchi del motore sincrono a magneti permanenti isotropo.

#### 1.3 analisi sensorless

Verranno analizzate ora le formule che permetteranno di ricavare posizione angolare e velocità di rotore, direttamente dalle variabili di statore così come è illustrato in [[2](#page-40-2)].

Una scrittura compatta per l'algoritmo *sensorless* di azionamenti PMSM a controllo vettoriale è possibile quando il motore è modellato in un sistema di riferimento sicrono rotante.

Nel paragrafo precedente, per calcolare le equazioni ([5](#page-9-1)) riferite al sistema sincrono rotante, si era fatta l'ipotesi di isotropia del sistema; la quale permette di considerare uguali le induttanze riferite agli assi d e q ( $L_d = L_q = L_s$ ). Ora per generalità di trattazione considereremo il sistema anisotropo, che porta a dover ridefinire le tensioni  $u_d$  e u<sub>q</sub>, poichè si dovranno indicare separatamente le induttanze riferite agli assi d e q, che in questo caso potrebbero essere diverse. Si parte andando a riscrivere le  $(1)$  $(1)$  $(1)$  in forma matriciale:

$$
\begin{bmatrix} u_a \\ u_b \\ u_c \end{bmatrix} = \begin{bmatrix} R & 0 & 0 \\ 0 & R & 0 \\ 0 & 0 & R \end{bmatrix} \begin{bmatrix} i_a \\ i_b \\ i_c \end{bmatrix} + \begin{bmatrix} L_a & M_{ab} & M_{ac} \\ M_{ab} & L_b & M_{bc} \\ M_{ac} & M_{bc} & L_c \end{bmatrix} \frac{d}{dt} \begin{bmatrix} i_a \\ i_b \\ i_c \end{bmatrix} + \begin{bmatrix} e_a \\ e_b \\ e_c \end{bmatrix}
$$
(9)

Moltiplicando ambo i membri per la matrice di trasformazione ([44](#page-35-3)), come si vede nell'appendice A, ricordando che le forze controelettro-

#### 6 introduzione

motrici  $e_a, e_b, e_c$  sono espresse dalle ([2](#page-8-3)), ed evidenziando il prodot $to<sup>2</sup>$ :

$$
\begin{bmatrix} L_d & 0 & 0 \ 0 & L_q & 0 \ 0 & 0 & L_\sigma \end{bmatrix} = \begin{bmatrix} L_a & M_{ab} & M_{ac} \ M_{ab} & L_b & M_{bc} \ M_{ac} & M_{bc} & L_c \end{bmatrix} \mathbf{T}_{abc/dqo}
$$
(10)

si ottengono le equazioni:

<span id="page-11-0"></span>
$$
\mathbf{u}_{\mathbf{d}} = \mathbf{R}_{\mathbf{s}} \mathbf{i}_{\mathbf{d}} + \mathbf{L}_{\mathbf{d}} \frac{\mathbf{di}_{\mathbf{d}}}{\mathbf{dt}} - \omega_{\mathbf{m}\mathbf{e}} \mathbf{L}_{\mathbf{q}} \mathbf{i}_{\mathbf{q}}
$$
(11)

<span id="page-11-1"></span>
$$
\mathbf{u}_{\mathbf{q}} = \mathbf{R}_{\mathbf{s}} \mathbf{i}_{\mathbf{q}} + \mathbf{L}_{\mathbf{q}} \frac{\mathbf{di}_{\mathbf{q}}}{\mathbf{dt}} + \omega_{\mathbf{m}\mathbf{e}} \mathbf{L}_{\mathbf{d}} \mathbf{i}_{\mathbf{d}} + \omega_{\mathbf{m}\mathbf{e}} \Lambda_{\mathbf{m}\mathbf{g}} \tag{12}
$$

Si nota che  $(11)$  $(11)$  $(11)$  e  $(12)$  $(12)$  $(12)$  coincidono con  $(5)$  $(5)$  $(5)$  a meno delle due induttanze  $L_d$  e  $L_q$ ; nel caso di sistema isotropo in cui  $L_d = L_q = L_s$ , sostituendo si riottiene nuovamente la  $(5)$  $(5)$  $(5)$ . Si andranno ora a ricavare le equazioni per la posizione angolare e la velocità di rotore del motore. La relazione tra grandezze espresse secondo un sistema di riferimento sincrono di rotore con grandezze espresse nel sistema di riferimento fisso di statore  $(\alpha, \beta)$  è data, come già visto in  $(43)$  $(43)$  $(43)$ , da:

<span id="page-11-2"></span>
$$
\begin{bmatrix} g_d \\ g_q \\ g_o \end{bmatrix} = \begin{bmatrix} \cos(\vartheta_r) & \sin(\vartheta_r) & 0 \\ -\sin(\vartheta_r) & \cos(\vartheta_r) & 0 \\ 0 & 0 & 1 \end{bmatrix} \begin{bmatrix} g_\alpha \\ g_\beta \\ g_o \end{bmatrix}
$$
(13)

Andando ora ad applicare la ([13](#page-11-2))<sup>3</sup> alle tensioni ([12](#page-11-1)), ([11](#page-11-0)), otteniamo le  $u_q$  e  $u_d$  espresse con variabili relative al sistema fisso di statore  $\alpha$ e β:

$$
\mathfrak{u}_{d} = \mathfrak{u}_{\alpha} \cos \vartheta_{r} + \mathfrak{u}_{\beta} \sin \vartheta_{r} \tag{14}
$$

$$
\mathfrak{u}_{q} = -\mathfrak{u}_{\alpha} \sin \vartheta_{r} + \mathfrak{u}_{\beta} \cos \vartheta_{r} \tag{15}
$$

<span id="page-11-3"></span>
$$
\dot{\mathbf{i}}_{\mathrm{d}} = \dot{\mathbf{i}}_{\alpha} \cos \vartheta_{\mathrm{r}} + \dot{\mathbf{i}}_{\beta} \sin \vartheta_{\mathrm{r}} \tag{16}
$$

<span id="page-11-4"></span>
$$
\dot{\mathfrak{i}}_{\mathfrak{q}} = -\dot{\mathfrak{i}}_{\alpha} \sin \vartheta_{\mathfrak{r}} + \dot{\mathfrak{i}}_{\beta} \cos \vartheta_{\mathfrak{r}} \tag{17}
$$

Le relazioni tra le grandezze di terna trifase e il sistema di riferimento di statore sono:

$$
\begin{bmatrix} g_{\alpha} \\ g_{\beta} \\ g_{o} \end{bmatrix} = \frac{2}{3} \begin{bmatrix} 1 & -\frac{1}{2} & -\frac{1}{2} \\ 0 & \frac{\sqrt{3}}{2} & -\frac{\sqrt{3}}{2} \\ \frac{1}{\sqrt{2}} & \frac{1}{\sqrt{2}} & \frac{1}{\sqrt{2}} \end{bmatrix} \begin{bmatrix} g_{\alpha} \\ g_{b} \\ g_{c} \end{bmatrix}
$$
(18)

<sup>2</sup> **T**abc/dqo è definita nell' appendice A.

<sup>3</sup> Con pedice "o" si è indicata la componente omopolare, che nell'ipotesi di carico trifase bilanciato come nel nostro caso è pari a zero.

Le quali ci permettono di ricavare:

<span id="page-12-2"></span>
$$
\mathfrak{u}_{\alpha} = \mathfrak{u}_{\alpha} \tag{19}
$$

$$
\mathfrak{u}_{\beta} = \frac{1}{\sqrt{3}} \mathfrak{u}_{\mathfrak{b}} - \frac{1}{\sqrt{3}} \mathfrak{u}_{\mathfrak{c}} \tag{20}
$$

$$
\dot{\iota}_{\alpha} = \dot{\iota}_{\alpha} \tag{21}
$$

<span id="page-12-3"></span><span id="page-12-0"></span>
$$
\dot{\mathbf{i}}_{\beta} = \frac{1}{\sqrt{3}} \dot{\mathbf{i}}_{\text{b}} - \frac{1}{\sqrt{3}} \dot{\mathbf{i}}_{\text{c}} \tag{22}
$$

Sostiuendo alle equazioni ([11](#page-11-0)) e ([12](#page-11-1)), le ([14](#page-11-3))- ([17](#page-11-4)), si ottiene:

$$
u_{\alpha} \cos \vartheta_{r} + u_{\beta} \sin \vartheta_{r} =
$$
  
\n
$$
\cos \vartheta_{r} [R_{s} i_{\alpha} + L_{d} \frac{di_{\alpha}}{dt} - \omega_{me}(-L_{d} + L_{q}) i_{\beta}] +
$$
  
\n
$$
\sin \vartheta_{r} [R_{s} i_{\beta} + L_{d} \frac{di_{\beta}}{dt} + \omega_{me}(-L_{d} + L_{q}) i_{\alpha}]
$$
\n(23)

<span id="page-12-1"></span>
$$
-u_{\alpha} \sin \vartheta_{r} + u_{\beta} \cos \vartheta_{r} =
$$
  
\n
$$
\cos \vartheta_{r} [R_{s} i_{\beta} + L_{q} \frac{di_{\beta}}{dt} - \omega_{me}(-L_{d} + L_{q}) i_{\alpha}] +
$$
  
\n
$$
\sin \vartheta_{r} [-R_{s} i_{\alpha} - L_{q} \frac{di_{\alpha}}{dt} - \omega_{me}(-L_{d} + L_{q}) i_{\beta}] +
$$
  
\n
$$
\omega_{me} \Lambda_{mg}
$$
\n(24)

Riportando ora la ([23](#page-12-0)) e la ([24](#page-12-1)) alle coordinate del sistema di riferimento trifase di statore (a, b, c), ovvero sostituendo alle ([23](#page-12-0)) e ([24](#page-12-1)) le equazioni ([19](#page-12-2))-([22](#page-12-3)), otteniamo un sistema a due equazioni e due incognite, dove le incognite sono la posizione e la velocità meccanico-elettrica<sup>4</sup>, risolvendo otteniamo dunque:

<span id="page-12-4"></span>
$$
\vartheta_{\rm r} = \tan^{-1}\left(\frac{\rm A}{\rm B}\right) \tag{25}
$$

dove si è definito

$$
A = \sqrt{3}(u_a - R_s i_a - L_d \frac{d}{dt} i_a) + \omega_{me}(-L_d + L_q)(i_b - i_c)
$$
  

$$
B = -u_b + u_c + R_s(i_b - i_c) + L_d \frac{d}{dt}(i_b - i_c) + \sqrt{3}\omega_{me}(-L_d + L_q)i_a
$$

Si nota ora che la formula per ricavare la posizione angolare del rotore ([25](#page-12-4)), dipende da costanti ( $R_s$ ,  $L_d$ ,  $L_q$ ) e da tensioni e correnti riportate al sistema di riferimento trifase di statore. Nella ([25](#page-12-4)) compare inoltre la velocità meccanico-elettrica di rotore  $\omega_{me}$ , per ora incognita; assumendo valida l' ipotesi di operare in un sistema fisico isotropo, quindi considerando  $L_d = L_q = L_s$ , si può calcolare la velocità meccanico-elettrica nel modo seguente:

<span id="page-12-5"></span>
$$
\omega_{me} = \frac{\sqrt{C}}{D} \tag{26}
$$

<sup>4</sup> Si ricorda che l'angolo elettrico  $\vartheta_{me}$  è dato dall'angolo meccanico  $\vartheta_m$  moltiplicato per il numero di coppie polari del motore.

dove si definisce

$$
C = (u_a - R_s i_a - L_s \frac{d}{dt} i_a)^2 + \frac{1}{3} [u_b - u_c - R_s (i_b - i_c)]
$$
  

$$
- L_s \frac{d}{dt} (i_b - i_c)]^2
$$
  

$$
D = \Lambda_{mg}
$$

Dunque, sostituendo nella ([25](#page-12-4)) la ([26](#page-12-5)), si può stimare la posizione angolare di rotore solamente tramite grandezze espresse secondo il sistema di riferimento trifase di statore (a, b, c). E' da notare tuttavia, come in ([25](#page-12-4)) la velocità meccanico-elettrica  $\omega_{\text{me}}$ , è sempre moltiplicata per il fattore  $(-L_d + L_q)$  che nell'ipotesi fatta di isotropia della struttura e di simmetria degli avvolgimenti di fase risulta nullo; si ottiene quindi:

$$
\theta_{r} = \tan^{-1}\left(\frac{u_{b} - u_{c} - R_{s}(i_{b} - i_{c}) - L_{d}\frac{d}{dt}(i_{b} - i_{c})}{\sqrt{3}(u_{a} - R_{s}i_{a} - L_{d}\frac{d}{dt}i_{a})}\right)
$$
(27)

Si sono ricavate dunque le due equazioni di interesse. Come si può notare, sia la posizione, sia la velocità, dipendono entrambe da costanti note  $(R_s, L_d, L_q)$ , che possono essere facilmente ricavate tramite misure di self-commissioning, e da tensioni e correnti elettriche riferite al sistema di riferimento trifase di alimentazione, che vengono stimate nell'anello di controllo a monte del motore.

E' stato raggiunto quindi l'obbiettivo posto ad inizio trattazione, ovvero ricavare le equazioni di posizione e velocità di rotore, per un motore sincrono a magneti permanenti, in dipendenza soltanto di variabili elettriche di tensione e corrente, rendendo superfluo l'impiego di sensori installati sullo statore per la rilevazione della posizione dei magneti.

#### <span id="page-14-1"></span><span id="page-14-0"></span>2.1 introduzione

In questo capitolo si andrà ad analizzare come è stato attuato tramite software, l'algoritmo sensorless per il rilevamento della posizione angolare e della velocità del rotore così come indicato nelle equazioni ([25](#page-12-4)) e ([26](#page-12-5)). Ci si avvale per questo scopo dell'ausilio del software Simulink®per la simulazione di un azionamento fisico reale di un motore sincrono a magneti permanenti. Lo schema realizzato sarà del tipo a doppio anello di controllo, rispettivamente di velocità e corrente, come da figura [3](#page-14-3). E' da notare il doppio anello di regolazione,

<span id="page-14-3"></span>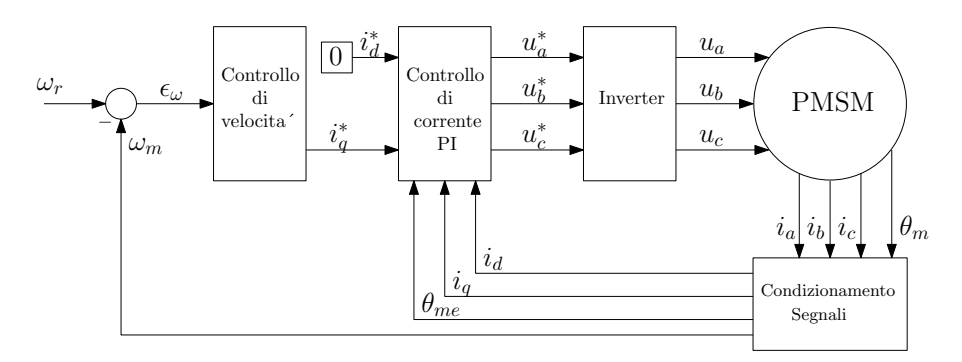

Figura 3: Schema a blocchi dell'azionamento a doppio anello di controllo di velocità e corrente.

quello interno per regolare le due correnti  $i_d$  e  $i_q$ , quello esterno per la regolazione della velocità.

Alla  $\omega_r$  velocità di riferimento si sottrae la velocità  $\omega_m$  effettiva del motore, l'errore di velocità, viene successivamente elaborato da un controllore di tipo PI. L'uscita del controllore rappresenta il riferimento di coppia, o equivalentemente, il riferimento di corrente lungo l'asse q ( $\mathfrak{i}_\mathfrak{q}^*$ ), espressa nel sistema di riferimento solidale con il rotore. Infatti, come si è visto, la relazione che lega coppia τ e corrente i<sub>q</sub> è data soltanto da un coefficente di proporzionalità, secondo la formula per la coppia di un motore sincrono a magneti permanenti ([7](#page-9-3)). Dalla formula ([7](#page-9-3)) si ricava la corrente  $\mathfrak{t}_q^*$  di riferimento in uscita dal primo controllore PI di velocità, la quale costituirà il riferimento per il secondo controllore PI di corrente.

<span id="page-14-2"></span>Il secondo controllore PI, effettuerà il confronto tra le correnti i<sub>q</sub> e i<sub>d</sub> provenienti dal blocco di condizionamento, con le rispettive correnti di riferimento i\*<sub>q</sub> e i\*<sub>d</sub>, per generare in uscita la terna di tensioni trifase per il controllo dell'inverter come da figura [3](#page-14-3).

#### 2.2 taratura controllori pi

Il controllo **Proporzionale-Integrale-Derivativo** è il sistema di controllo in retroazione di gran lunga più comune nell'industria, in particolare nella versione **PI** (proporzionale-integrale, senza azione derivativa). Grazie ad un input che determina il valore attuale, è in grado di reagire a un eventuale errore positivo o negativo tendendo verso il valore 0. La reazione all'errore può essere regolata per quanto riguarda velocità di risposta e sovraelongazione, ciò rende questo sistema molto versatile in ambito industriale.

Il controllore, avrà un doppio anello di controllo, uno esterno per la velocità ed uno interno per la corrente, particolarizzando la fig. [3](#page-14-3), lo schema preciso che verrà realizzato è dato dalla figura [4](#page-15-1).

<span id="page-15-1"></span>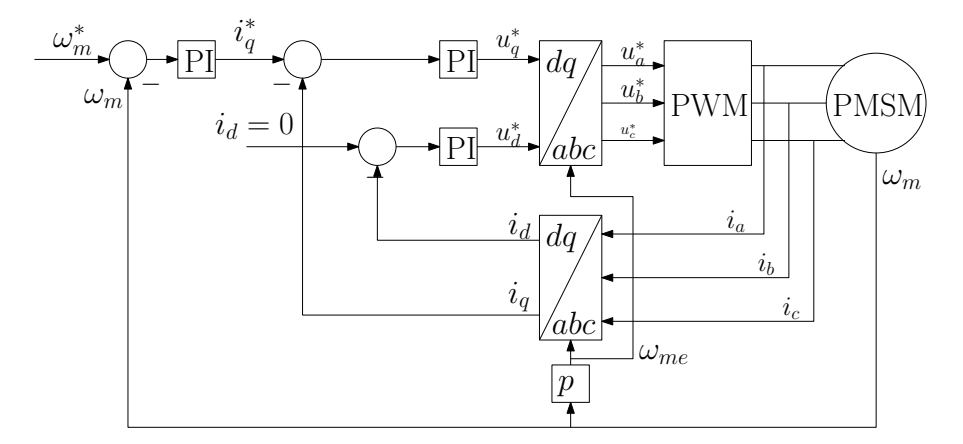

Figura 4: Schema del doppio anello di controllo di velocità e corrente.

#### <span id="page-15-0"></span>2.2.1 *Controllo anello di corrente*

Focalizzando dapprima l'attenzione sul progetto del controllo dell'anello interno di corrente, si ipotizzerà che il regolatore PI, sia caratterizzato da un guadagno K<sub>pi</sub> e da una costante di tempo  $\tau_{ri}$ , dunque la funzione di trasferimento del controllore sarà così definita:

$$
PI_i(s) = K_{pi} \frac{1 + s\tau_{ri}}{s\tau_{ri}} \tag{28}
$$

<span id="page-15-2"></span>In figura [5](#page-15-2), è indicato lo schema completo di retroazione adottato.

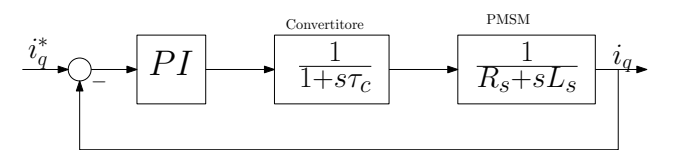

Figura 5: Schema retroazione controllore PI di corrente

Ponendo τ<sub>ri</sub> =  $\left(\frac{L_s}{R_s}\right)$  $R_s$  $\setminus$ , lo zero del regolatore cancella il polo dominante del motore, e la funzione di trasferimento ad anello chiuso, inserendo anche la funzione di trasferimento del convertitore statico, risulta:

$$
GH(s) = \frac{K_{\rm pi}}{L_s} \frac{1}{s} \frac{1}{1 + s\tau_c}
$$
 (29)

dove il guadagno K<sub>pi</sub>, in base al criterio di Bode<sup>1</sup>, si ricava imponendo un margine di fase m $_{\phi} = 70^{\circ}$ :

$$
m_{\varphi} = 180^{\circ} - |\angle GH(j\omega)| = 70^{\circ}
$$
 (30)

Con questa procedura il guadagno  $K_{pi}$  è dato dalla formula:

$$
K_{\rm pi} = \sqrt{\frac{[\frac{2}{\tan(110^{\circ})^{2}} + 1]^{2} - 1}{4\tau_{\rm c}^{2}}}
$$
 L<sub>s</sub><sup>2</sup> (31)

#### <span id="page-16-0"></span>2.2.2 *Controllo anello di velocità*

Per il progetto dell'anello di regolazione della velocità, lo schema a blocchi a cui si può far riferimento è quello riportato in figura [6](#page-16-1):

<span id="page-16-1"></span>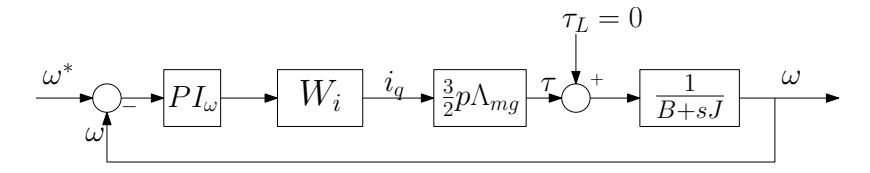

Figura 6: Schema retroazione controllore PI di velocità

Il controllore su cui è ricaduta la scelta anche in questo caso è un PI, caratterizzato da un guadagno  $K_{p\omega}$  e da una costante di tempo τrω:

$$
PI_{\omega}(s) = K_{\mathfrak{p}\omega} \frac{1 + s\tau_{r\omega}}{s\tau_{r\omega}}
$$
(32)

Con  $W_i$  si indica, così come specificato in[[4](#page-40-3)], l'equazione di trasferimento con cui l'anello di velocità vede l'anello di corrente interno, ovvero come un sistema avente funzione di trasferimento del secondo ordine:

$$
W_{i}(s) = \frac{1}{(1 + s\tau_{oi})(1 + s\tau_{c})}
$$
\n(33)

<sup>1</sup> Vedi appendice A.

Attuando delle semplificazioni, ovvero ponendo l'attrito viscoso B = 0 e la coppia di carico  $τ<sub>L</sub>$  = 0, la funzione GH(s) ad anello chiuso si presenta nella forma:

$$
GH(s) = \frac{K_{\text{p}\omega}3\text{p}\Lambda_{\text{mg}}}{\tau_{\text{r}\omega}2J} \frac{1 + s\tau_{\text{r}\omega}}{s^2(1 + s\tau_{\text{oi}})(1 + s\tau_{\text{c}})}
$$
(34)

Per la presenza del doppio polo nell'origine non è in questo caso possibile scegliere, come è stato fatto nel caso precedente una costante di tempo  $\tau_{r\omega}$  in modo da compensare con lo zero del regolatore uno dei poli non nulli del denominatore. Infatti per la presenza del doppio integratore nell'origine si ha uno sfasamento di 180◦ che potrebbe causare un' instabilità sul margine di fase. E' stata eseguita dunque una differente procedura:

- si impone una pulsazione di attraversamento  $\omega_{oi} = \frac{1}{\tau_{oi}}$  pari a circa la metà della pulsazione in cui il diagrama di Bode di GH(j $\omega$ ) varia la sua pendenza da  $-20$  a  $-40$  dB/decade;
- sempre secondo il criterio di bode, si impone una condizione sul margine di fase, non inferiore a 60◦ :

$$
m_{\varphi} = \pi + \angle GH(j\omega_{attr})
$$
\n(35)

questa condizione conduce così al calcolo diretto della costante di tempo  $\tau_{r\omega}$ ;

• conoscendo ora la costante di tempo  $\tau_{r\omega}$ , si può ora determinare in modo univoco il guadagno  $K_{r\omega}$  del regolatore di velocità, imponendo che il modulo GH(jω), alla pulsazione di attraversamento  $τ_{0i}$  stabilita al primo passo, sia unitario:

$$
|GH(j\omega_{\text{attr}})| = 1
$$
 (36)

<span id="page-17-0"></span>Una volta calcolate le costanti di tempo per i controllori PI, si andrà ad inserire i risultati trovati in Simulink®; i valori dei guadagni trovati possono essere usati come valori di primo tentativo per osservare come si comporta il sistema, successivamente però dovranno essere regolati manualmente perchè durante il progetto per semplificare i calcoli si sono ipotizzate delle idealità del sistema che nella realtà sono praticamente irrealizzabili. Si dovranno andare a regolare manualmente quindi i guadagni  $K_{pi}$  e  $K_{p\omega}$ , moltiplicandoli per dei coefficienti empirici, ricavati provando diverse simulazioni di funzionamento, dove di volta in volta si attenueranno rispettivamente il guadagno integrale o proporzionale, cercando di trovare il giusto compromesso tra una buona velocità di risposta e una limitata sovraelongazione. Si andrà ad agire principalmente sul guadagno del regolatore di velocità  $K_{p,\omega}$ , poichè ha una transcaratteristica più lenta rispetto all'anello di corrente, quindi influenzerà maggiormente il tempo di risposta dell'intero azionamento.

#### 2.2.3 *Strategia di discretizazione controllore PI*

La progettazione dei due controllori è stata eseguita nel dominio del tempo continuo; nella realtà i moderni azionamenti sono comandati da schede logiche che lavorano nel dominio dei tempi discreti, questo come descritto in [[1](#page-40-4)] è causa di ritardi che non possono essere trascurati. E' necessario dunque calcolare il ritardo che viene accumulato dalla discretizzazione dei controllori PI.

Tra le molteplici tecniche di discretizazione esistenti, in questo caso, si è optato per il metodo *trapezoidale di Tustin*, poichè è il più preciso e quello che introduce un errore minore; questo metodo pone:

$$
s = \frac{2}{T_c} \frac{z - 1}{z + 1}
$$
 (37)

Il valore della *s* ricavato va sostituito nell'equazone di trasferimento del controllore:

$$
PI = K_P + \frac{K_I}{s}
$$
 (38)

per ottenere l'equazione di trasferimento del ritardo introdotto dal controllore discreto:

<span id="page-18-1"></span>
$$
Z^{-1} = K_{P} + K_{I}T_{c} \frac{z}{z - 1}
$$
 (39)  

$$
\frac{m(k)}{P(I(k))} \longrightarrow Z^{-1} \frac{m(k-1)}{z - 1}
$$

Figura 7: Schema a blocchi con introduzione del ritardo

<span id="page-18-0"></span>In figura [7](#page-18-1) vediamo come è stato inserito il ritardo nella catena di controllo.

#### 2.2.4 *Condizionamento segnali sensorless*

Terminato il progetto dei regolatori di corrente e velocità, si passa alla realizzazione in Simulink®degli schemi a blocchi per la stima di posizione angolare e velocità come espresso nelle equazioni ([25](#page-12-4)) e ([26](#page-12-5)); per fare ciò si implementano le due equazioni tramite blocchi algebrici, ottenendo lo schema di figura [8](#page-19-0).

Nell' equazione ([25](#page-12-4)), come si nota, la posizione angolare è data dall' arcotangente dell'angolo  $\vartheta_r$ ; questa funzione trigonometrica è definita soltanto tra  $-\frac{\pi}{2}$  $\frac{\pi}{2}$  e  $\frac{\pi}{2}$  $\frac{\pi}{2}$ , la posizione di rotore, tuttavia, varia da 0 a 2π lungo l'intera circonferenza, quindi per risolvere il problema si è

<span id="page-19-0"></span>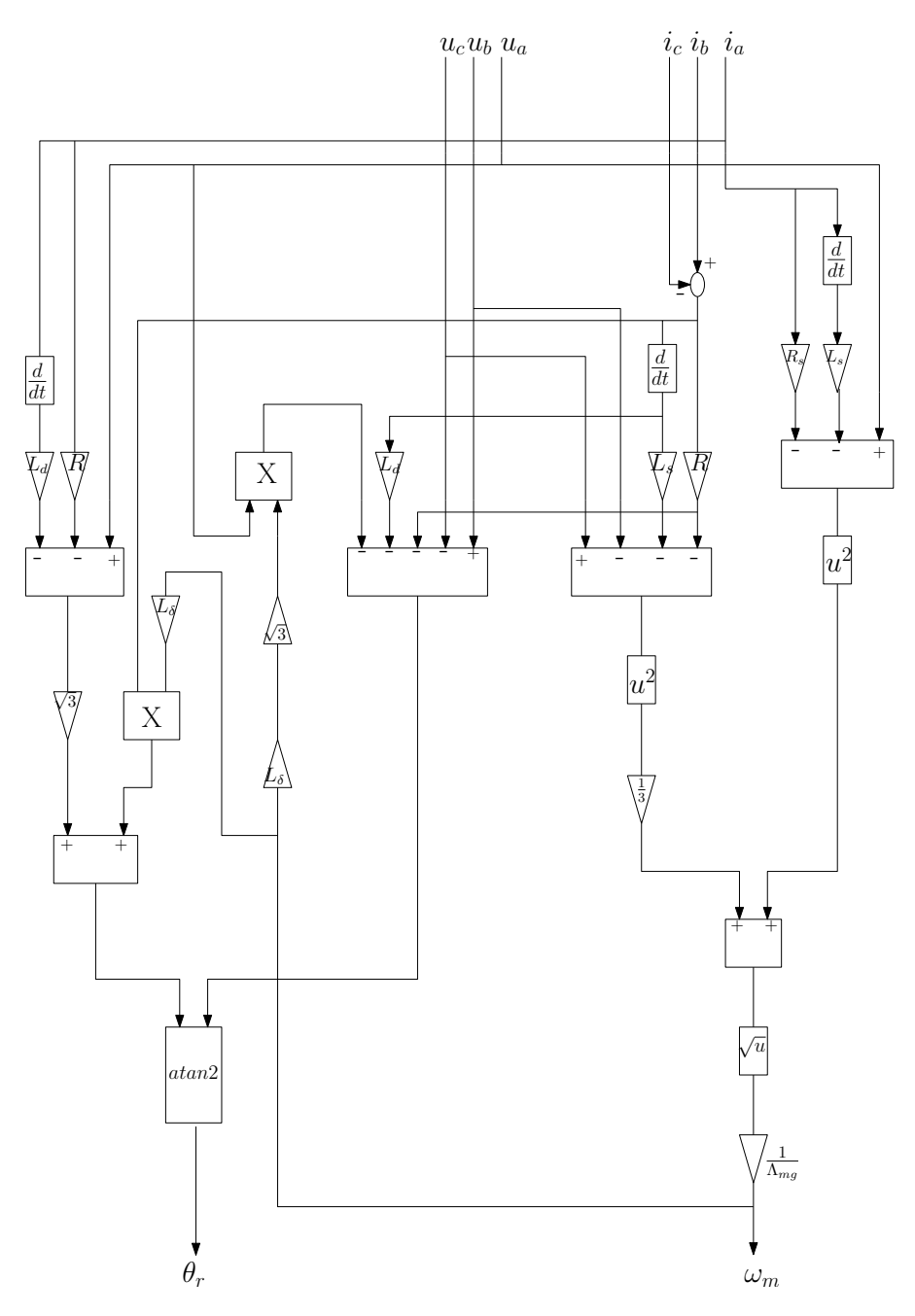

Figura 8: Schema a blocchi algoritmo sensorless.

sostituito la  $atan(\theta_r)$  con la funzione  $atan2(\theta_r)$ , la quale ci restituisce la posizione effettiva di rotore. Per verificare l'effettiva correttezza dei risultati ottenuti, si sono confrontati con quelli misurati da sensori montati sullo statore e, come è visibile dalla figura [9](#page-20-0), gli output sono perfettamente coincidenti.

<span id="page-20-0"></span>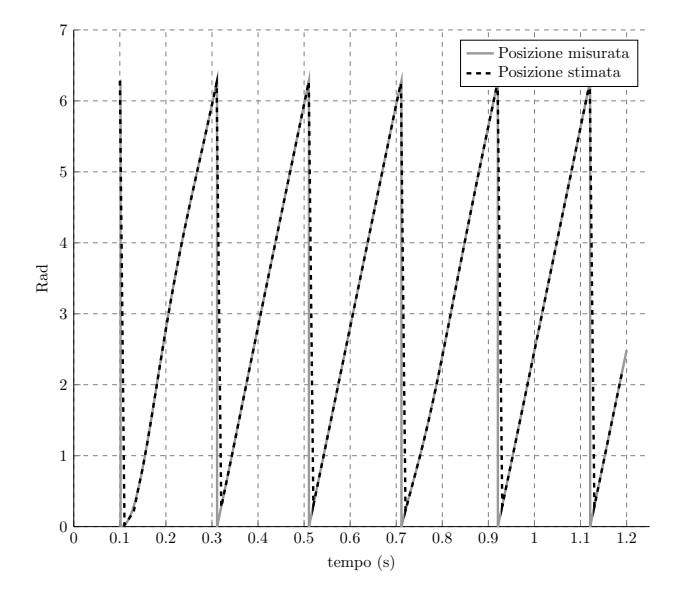

Figura 9: Confronto posizione stimata con posizione misurata

#### <span id="page-22-1"></span><span id="page-22-0"></span>3.1 introduzione

Terminata la fase implementativa si passa ora alla simulazione. Vengono analizzate varie situazioni, in cui la coppia di carico e la velocità di riferimento sono state impostate seguendo vari andamenti a gradino o a rampa, cercando di immaginare eventuali dinamiche che potrebbero essere richieste in ambito industriale.

Verranno analizzate nei paragrafi seguenti, con l'ausilio di grafici, le risposte del sistema sensorless a queste sollecitazioni per valutarne l'effettivo funzionamento, la prontezza di risposta e l'errore nell'inseguire il riferimento imposto. Per realizzare la simulazione ci si avvale del software Simulink®, integrato con Matlab®per consentire di esportare i risultati delle simulazioni per le analisi finali.

Si è ipotizzato che l' algoritmo sia implementato su un processore; come già detto in precedenza poichè esso non funziona nelle primissime fasi di avvio del motore si è impostato uno switch che faccia partire inizialmente il motore tramite sensori, per poi passare al controllo sensorless dopo un tempo ricavato sperimentalmente di 0,015 secondi.

#### <span id="page-22-2"></span>3.2 funzionamento con gradino di coppia

Si analizza ora il comportamento del sistema quando è sollecitato da un gradino di coppia come si vede dalla figura [10](#page-23-1)a; a 0, 7 secondi la coppia di carico passa istantaneamente a gradino da 1 Nm a 2 Nm (linea grigia). Si vede come la coppia erogata dal motore insegua il riferimento imposto. Inizialmente viene erogata una coppia di spunto che partendo da zero accelera il rotore con grande sovraelongazione della curva fino a 2, 6 Nm, poichè deve vincere l'inerzia del rotore e del carico, i quali partono da fermi e devono raggiungere la velocità impostata di 100 rpm come da figura [10](#page-23-2)b. A 0, 7 secondi interviene il gradino di coppia che sposta il riferimento voluto a 2 Nm, in questa occasione il sistema di controllo risponde con una sovraelongazione minore perchè il motore è già in rotazione.

L'andamento del grafico di velocità [10](#page-23-2)b, impostato il riferimento a wref = 100rpm, mostra come in avvio il motore acceleri per portarsi alla velocità richiesta, dopo un paio di oscillazioni si assesta al valore richiesto in un tempo di circa 0, 4 secondi. A 0, 7 secondi il brusco abbassarsi della velocità è dovuto all' innalzamento istantaneo della coppia di carico dovuto al gradino; questo fatto inizialmente frena il

<span id="page-23-2"></span><span id="page-23-1"></span><span id="page-23-0"></span>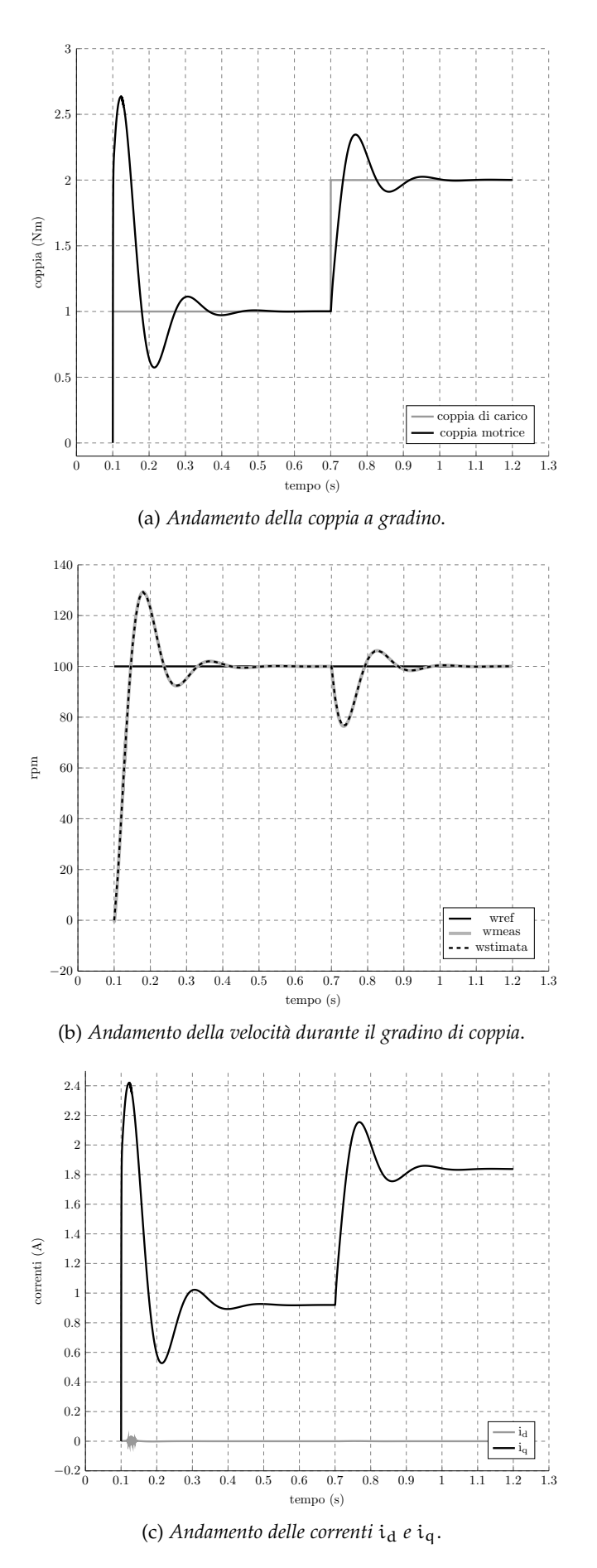

<span id="page-23-3"></span>Figura 10: Grafici comparativi della risposta del sistema ad un gradino di coppia, in funzionamento sensorless.

rotore poichè vi è applicato un carico maggiore, una volta rilevato dall'azionamento, questo risponde fornendo coppia e riportando la velocità al rifermento richiesto.

Da notare che in figura [10](#page-23-2)b sono state usate due linee diverse per indicare la velocità stimata dall'algoritmo sensorless (wstimata) e la velocità misurata tramite sensori (wmeas) 1 , e si nota che i due riferimenti sono esattamente coincidenti, a prova ulteriore del corretto funzionamento dell' azionamento comandato da algoritmo sensorless.

Analizzando ora i riferimenti di corrente riportati dalla figura [10](#page-23-3)c; si può rilevare il corretto funzionamento e taratura dei regolatori PI, infatti si vede come la corrente  $i_q$  vari in modo proporzionale in base alla coppia richiesta data dalla formula  $(7)$  $(7)$  $(7)$ ; mentre la corrente i<sub>d</sub> venga mantenuta sempre a 0, poichè non serve alla generazione di coppia, al contrario, il suo intervento produrrebbe solo uno spreco di energia dissipata in calore sulle resistenze, con una considerevole perdita di efficenza dell'azionamento.

#### <span id="page-24-0"></span>3.3 gradino di velocità

Nella seconda simulazione si è fatto variare il riferimento di velocità secondo un andamento a gradino, per la precisione un doppio gradino, che interviene a 0, 5 secondi e a 1 secondo. I due gradini fanno aumentare il riferimento di velocità iniziale di 100 rpm, rispettivamente a 150 rpm e a 200 rpm come da figura [11](#page-25-1)a. In fase di avvio la velocità cresce rapidamente per portarsi al primo riferimento di 100 rpm; in prossimità dei gradini, la velocità stimata non insegue perfettamente il riferimento a causa di inerzie e non idealità inevitabili nel sistema reale, si nota però che in un tempo di 0, 3 secondi, dopo qualche oscillazione il motore si sia portato alla velocità di funzionamento richiesta in modo preciso.

Il diagramma della coppia come illustrato in figura [11](#page-25-2)c, mostra inizialmente il picco di partenza per accelerare il rotore da fermo, dopodiché si vedono i due picchi a 0, 5 secondi e a 1 secondo per accelerare il rotore in corrispondenza dei gradini di velocita. Le sovrealongazioni in corrispondenza dei due gradini sono minori rispetto a quella presente nella fase di avvio, perchè inizialmente l'azionamento deve far partire il motore da fermo quindi ha bisogno di fornire una grande coppia di spunto, mentre quando intervengono i gradini di velocità il rotore è già in movimento dunque la coppia necessaria è inferiore. Le oscillazioni che si visualizzano sono dovute alle inerzie del carico prontamente corrette dal sistema di controllo.

Anche in questo caso l' andamento delle correnti riportato in figura [11](#page-25-3)b è perfettamente regolato dal sistema di controllo, che mantiene la corrente  $i_d$ , che non genere coppia, a zero mentre la corrente

<sup>1</sup> Tale convenzione verrà mantenuta per tutte le simulazioni.

<span id="page-25-3"></span><span id="page-25-1"></span><span id="page-25-0"></span>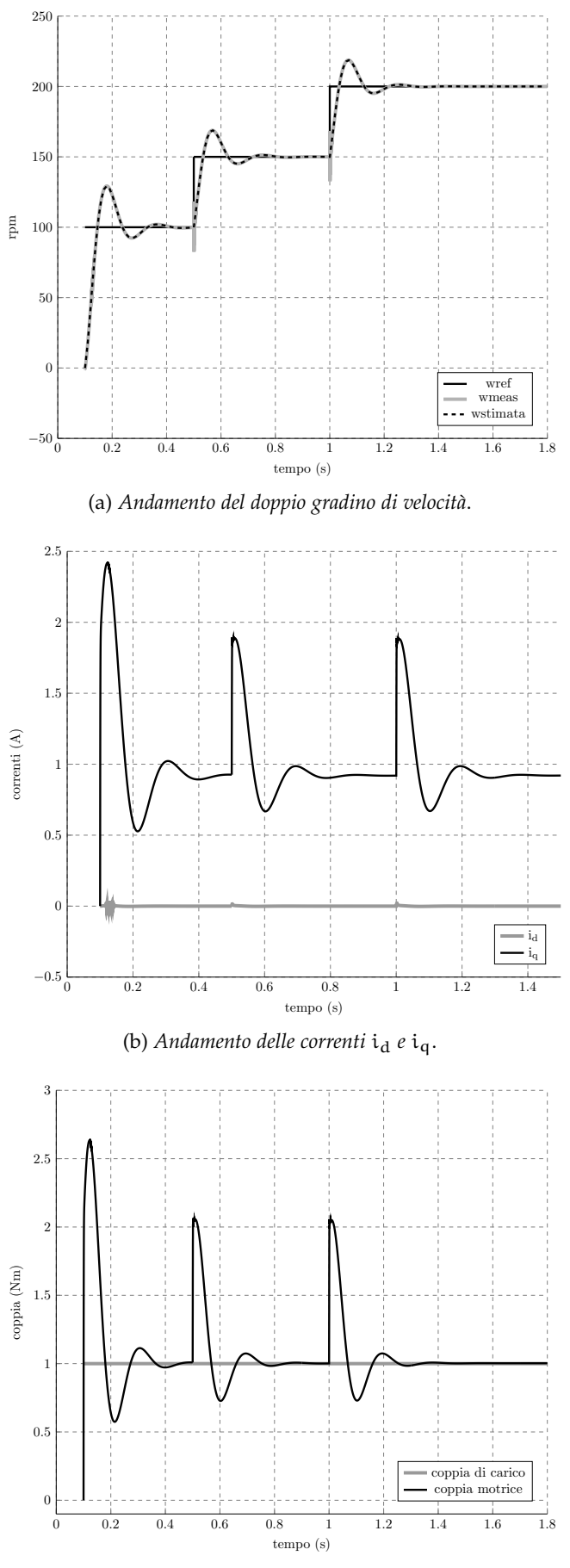

<span id="page-25-2"></span>(c) *Andamento della coppia durante i gradini di velocità*.

Figura 11: Grafici comparativi della risposta del sistema ad un gradino di velocità, in funzionamento sensorless.

i<sub>q</sub> ha lo stesso profilo della coppia generata poichè ad essa è legata solamente da un fattore di proporzionalità di  $\frac{3}{2}$ p $\Lambda_{\text{mg}}$ .

#### <span id="page-26-0"></span>3.4 rampa di coppia

Si simula ora una dinamica che potrebbe essere applicata nella realtà, in ingresso viene impostata una rampa lineare di coppia che parte da 0 Nm per arrivare a 3 Nm; il riferimento di velocità viene mantenuto costante a 100 rpm, come visualizzato nelle figure [12](#page-27-1)a e [12](#page-27-2)b.

Si studia in prima analisi il grafico di coppia [12](#page-27-1)a. In partenza è presente una elevata coppia di spunto evidenziata dall'eccessiva sovraelongazione, poichè è vero che la coppia iniziale di carico è 0 Nm, ma il motore deve comunque accelerare il rotore di inerzia non nulla fino alla velocità iniziale di riferimento, questo giustifica la crescita di coppia motrice. A 0, 5 secondi parte la rampa ascendente di carico, che in un tempo di 0, 8 secondi aumenta la coppia di carico da 0 Nm a 3 Nm. Si vede come le due linee del grafico della dinamica di coppia siano perfettamente sovrapposte; questo permette di evidenziare che, se il carico cresce in modo lineare e costante, l'azionamento insegue il riferimento imposto in maniera ottima. A 1, 3 secondi quando la rampa finisce si nota una leggera sovraelongazione dovuta esclusivamente alle inerzie di rotore e carico in accelerazione.

L'andamento di velocità [12](#page-27-2)b, inizialmente è uguale a quello visto nei casi precedenti, ovvero soggetto ad accelerazione iniziale per portarsi al riferimento voluto. Osserviamo invece come la velocità stimata e misurata, durante la rampa di coppia, siano inferiori al riferimento di 100 rpm; questo è dovuto al fatto che il carico sta aumentando, esercitando dunque una coppia frenante; l'azionamento rileva questo aumento di coppia resistente e risponde aumentanto la coppia fornita dal motore. La risposta del sistema tuttavia non è istantanea, risente di un ritardo, poichè è un sistema di tipo zero. In teoria dei controlli un sistema di tipo zero ha errore di risposta ad una rampa di ingresso pari all'integrale nel tempo dell'errore ad un ingresso a gradino, con ampiezza pari alla pendenza della rampa. Dunque, durante l'applicazione della rampa di coppia avrò un errore finito che non sarà mai nullo, questa è la causa della diminuzione di velocità durante il transitorio.

#### <span id="page-26-1"></span>3.5 rampa di coppia e di velocità

Come ultima simulazione si è studiato il caso in cui, sia la velocità sia la coppia crescano secondo una rampa lineare partendo da zero nello stesso istante e con la stessa pendenza. Come si vede dai grafici di coppia [13](#page-29-1)a e di velocità [13](#page-29-2)c, entrambi i riferimenti partono da zero all'istante iniziale, a 0, 4 secondi entrambi variano con rampa lineare per raggiungere i loro valori di massimo di 130 rpm per la velocità e 2

<span id="page-27-2"></span><span id="page-27-1"></span><span id="page-27-0"></span>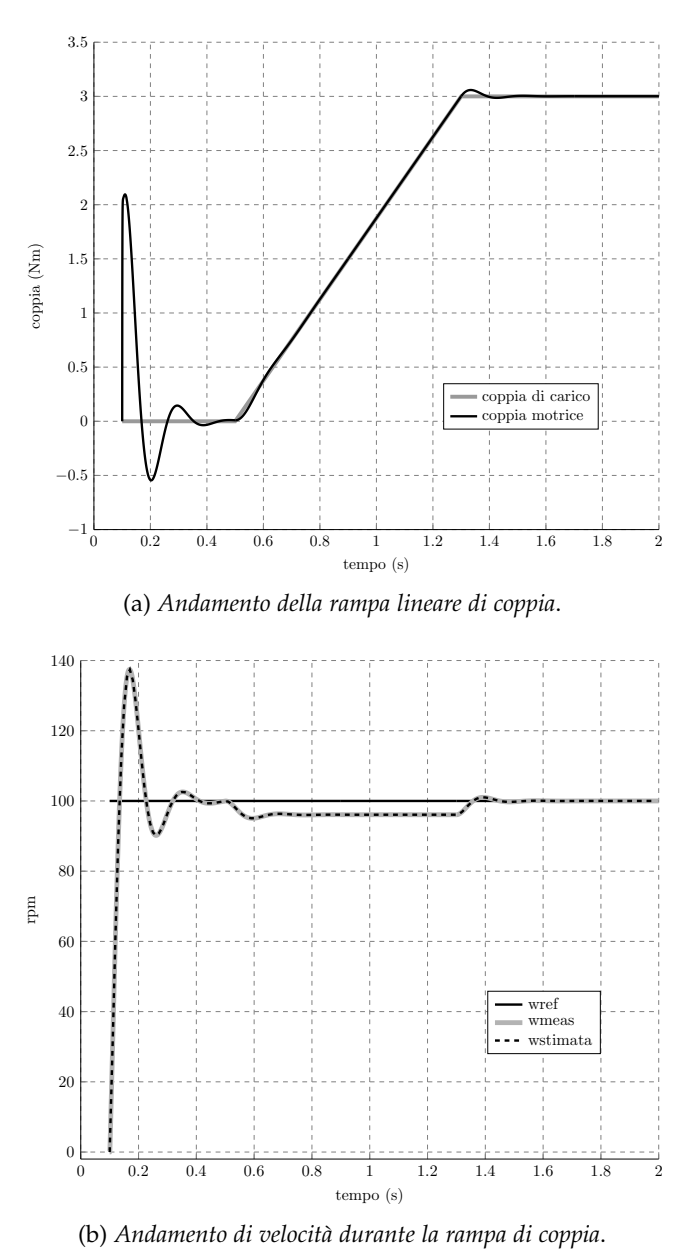

Figura 12: Grafici comparativi della risposta del sistema ad una rampa di coppia, in funzionamento sensorless.

Nm per la coppia di carico. Quando poi entrambi sono a regime, solo alla coppia viene applicata una rampa lineare discendende al valore 1, 2 Nm.

E' interessante notare, guardando il grafico di coppia [13](#page-29-1)a come durante il tratto di rampa ascendente la coppia generata dal motore sia maggiore di quella crescente di carico, perchè oltre a dover vincere una coppia resistente crescente deve anche accelerare a causa della rampa ascendente di velocità. Durante la fase discendente invece, le due linee (grigia e nera) sono praticamente sovrapposte, questo fatto si verifica perchè la coppia di carico scende a velocità di rotazione costante, per questo l'azionamento deve diminuire la coppia fornita al rotore, ed in questo è aiutato dalla sua inerzia e dalle forze di attrito.

Osservando la figura [13](#page-29-2)c si osserva l'andamento secondo il quale varia la velocità. Inizialmente la velocità di riferimento wref cresce con una rampa lineare, inseguita in modo preciso dalla velocita stimata wstimata dell'azionamento. Raggiunta la velocità di regime di 130 rpm si ha una minima sovraelongazione dovuta alle inerzie. A 1, 8 secondi in corrispondenza della fase discendente della rampa di coppia, si nota che la velocità stimata è leggermente maggiore della velocità di riferimento. Questo è dovuto al fatto che l'azionamento risponde alla rampa discendente di coppia togliendo coppia motrice al motore, poiche il carico è minore. La risposta dell'azionamento tuttavia non è immediata, presenta un leggero ritardo introdotto dalla parte logica, questo giustifica il leggero delay nel togliere coppia facendo così accelerare leggermente il rotore durante il transitorio di coppia discendente.

<span id="page-29-1"></span><span id="page-29-0"></span>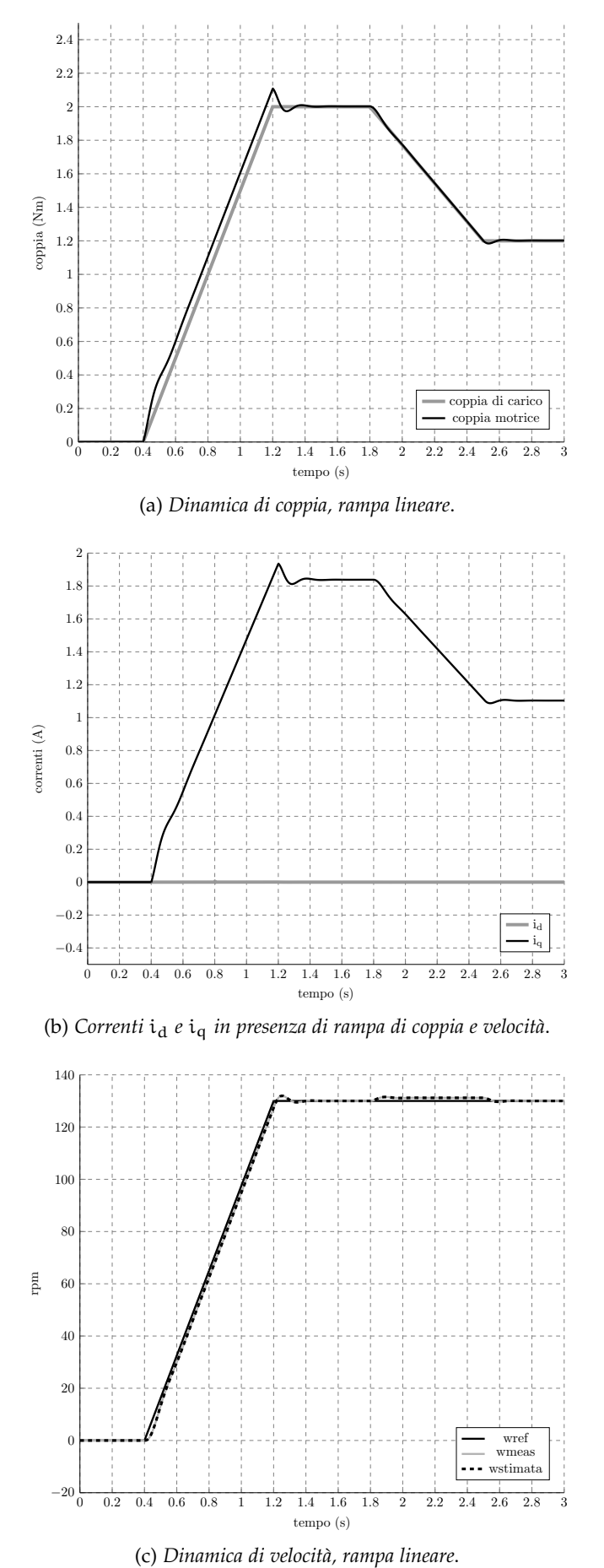

<span id="page-29-2"></span>

Figura 13: Grafici comparativi della risposta del sistema in presenza di una rampa di coppia e velocità, in funzionamento sensorless.

#### CONCLUSIONI

<span id="page-30-0"></span>Con questo elaborato, si è proposto il calcolo della posizione angolare e della velocità di rotore basato sulle grandezze di statore per un motore sincrono a magneti permanenti. Per questo motivo le espressioni ricavate in termini di statore, sono state confrontate con quelle ottenute mediante sensori fisici posizionati sul motore al solo scopo di dimostrarne l'effettiva precisione e accuratezza. Si vede infatti come i risultati della simulazione per un azionamento a due anelli di controllo, inseguano precisamente il riferimento dato dai sensori installati sul motore. Per un azionamento a velocità variabile, l'algoritmo presentato è usato per eliminare il bisogno di sensori fisici elettro-meccanici che, come è già stato detto, sono ingombranti, poco affidabili e soprattutto molto costosi.

Il problema nell'utilizzo di questo azionamento si è riscontrato in fase di avvio, quando non si hanno informazioni certe sulla posizione iniziale del rotore, per questo il corretto funzionamento dell'algoritmo è applicabile quando il motore è già stato avviato, anche in presenza di una rampa di velocità, poichè si è visto come l'azionamento insegua precisamente il riferimento di velocità impostata.

Come indicato in [[2](#page-40-2)], si può ovviare al problema con particolari tecniche per il rilevamento della posizione iniziale di rotore. Tali tecniche permettono di mantenere il rotore fermo nella condizione di "stand still", consentendo dunque la rilevazione della posizione dei magneti in fase di accensione.

Sono state eseguite inoltre delle simulazioni in cui si è ipotizzato di conoscere i parametri del motore, in particolare la resistenza di statore  $R_s$  e le induttanze  $L_d$  e  $L_q$ , con una tolleranza del 15% dovuta all'incertezza di misura, come spesso avviene nella pratica. Si è notato come la dinamica dell'azionamento rimanga invariata in termini di tempo di risposta e di stabilità. Si è riscontrato però la presenza di un errore non nullo nell'inseguimento dei riferimenti di velocità e coppia impostati. Infatti, anche mantenendo costanti coppia e velocità richieste, il funzionamento a regime presenta un errore finito non nullo, che causa la non perfetta coincidenza tra la velocità di riferimento impostata e la velocità stimata dall'algoritmo sensorless. A questo fattore consegue un errore, che causa il funzionamento del motore ad una velocità leggermente diversa da quella voluta. Questa differenza di velocità sarà tanto più accentuata, quanto più è grande l'incertezza di misura dei parametri di motore.

Se per la maggior parte delle applicazioni in cui vengono impiegati i motori sincroni a magneti permanenti, l'errore di qualche giro al minuto può essere tollerato, nel caso in cui essi vengano utilizzati in applicazioni ad altissima precione, bisognerà valutare un notevole investimento per effettuare misurazioni precise ed accurate dei parametri del motore.

L'algoritmo può essere implementato in tempo reale usando un processore digitale di segnale, affidabile ed economico, per azionare un motore sincrono a magneti permanenti. Questi motori sono molto efficenti, necessitano di poca manutenzione essendo brushless, e inoltre potendo operare a velocità variabile, non necessitano di riduttori con notevole risparmio di dimensioni, sono ideali anche per applicazioni a velocità fissa, in cui sia imprescindibile la precisione. Recenti ricerche di mercato hanno stabilito che nel settore industriale l'andamento è quello di sostituire le varie tipologie di motori, soprattutto in corrente continua e asincroni, con motori PMSM per la loro efficenza energetica. Considerando inoltre la tendenza all'aumento dei costi energetici per i prossimi anni, molti operatori industriali stanno scegliendo sempre maggiormente di adottare PMSM, che ne farà la tipologia di motore elettrico più usato.

## APPENDIX

#### <span id="page-34-1"></span><span id="page-34-0"></span>a.1 vettore spaziale

<span id="page-34-2"></span>Consideriamo la figura [14](#page-34-2), e consideriamo un cambio di coordinate

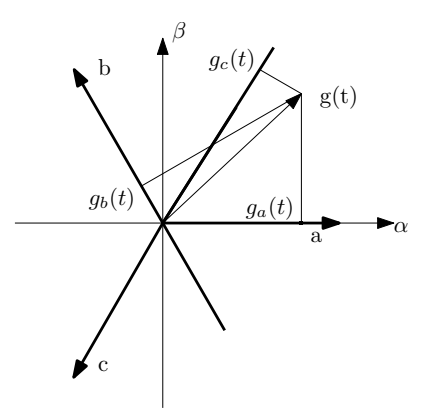

Figura 14: Il vettore spaziale *g(t)*.

<span id="page-34-3"></span>che porti il vettore *g(t)* dalla terna trifase (a, b, c), ad essere espresso secondo un sistema ortogonale allo statore  $(α, β)$  ([40](#page-34-3)):

$$
\begin{bmatrix} g_{\alpha} \\ g_{\beta} \\ g_{o} \end{bmatrix} = \frac{2}{3} \begin{bmatrix} 1 & -\frac{1}{2} & -\frac{1}{2} \\ 0 & \frac{\sqrt{3}}{2} & -\frac{\sqrt{3}}{2} \\ \frac{1}{\sqrt{2}} & \frac{1}{\sqrt{2}} & \frac{1}{\sqrt{2}} \end{bmatrix} \begin{bmatrix} g_{\alpha} \\ g_{b} \\ g_{c} \end{bmatrix}
$$
(40)

ovvero in forma compatta:

$$
g_{\alpha\beta o} = T_{abc/\alpha\beta o} g_{abc} \tag{41}
$$

dove si è posto naturalmente:

$$
T = \frac{2}{3} \begin{bmatrix} 1 & -\frac{1}{2} & -\frac{1}{2} \\ 0 & \frac{\sqrt{3}}{2} & -\frac{\sqrt{3}}{2} \\ \frac{1}{\sqrt{2}} & \frac{1}{\sqrt{2}} & \frac{1}{\sqrt{2}} \end{bmatrix}
$$
(42)

con questa trasformazione riusciamo ad esprimere un vettore generato da una terna trifase in un sistema di riferimento solidale con lo statore.

Per le numerose applicazioni nel campo degli azionamenti elettrici, è d'interesse vedere come ora il vettore spaziale  $g = g_\alpha + ig_\beta$ associato alla generica terna ( $g_a$ ,  $g_b$ ,  $g_c$ ) possa essere espresso secondo un sistema di riferimento ortogonale *d,q* che ruoti con velocità

<span id="page-35-1"></span>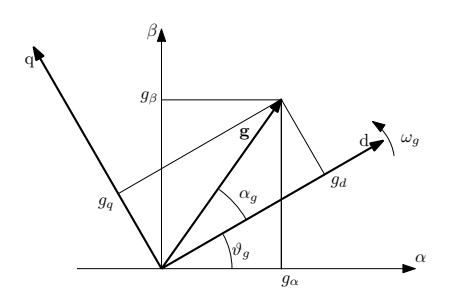

Figura 15: Il vettore spaziale secondo un sistema di riferimento sincrono rotante d, q.

angolare  $ω<sub>q</sub>(t)$  rispetto al sistema di riferimento  $α, β$  considerato precedentemente. Con riferimento alla figura [15](#page-35-1) è immediato scrivere

$$
g_{\alpha\beta} = |g|e^{j(\alpha_g + \vartheta_g)} = |g|e^{j\alpha_g}e^{j\vartheta_g} = g_{dq}e^{j\vartheta_g}
$$

e dunque con un semplice passaggio matematico

$$
g_{dq} = g_{\alpha\beta}e^{-j\vartheta_g}
$$

che può essere scritta in relazione matriciale separando la parte reale ed immaginaria:

<span id="page-35-2"></span>
$$
\begin{bmatrix} g_d \\ g_q \end{bmatrix} = \begin{bmatrix} \cos(\vartheta_g) & \sin(\vartheta_g) \\ -\sin(\vartheta_g) & \cos(\vartheta_g) \end{bmatrix} \begin{bmatrix} g_\alpha \\ g_\beta \end{bmatrix}
$$
(43)

A volte può accadere che nella trattazione di azionamenti per alcune macchine elettriche anisotropo sia conveniente o necessario mantenere la rappresentazione tridimensionale, adottando dunque una trasformazione che preservi anche la componente omopolare. La matrice completa di trasformazione dal sistema (a, b, c) al sistema rotante (d, q, o) si ottiene osservando che:

$$
\bm{g}_{dqo} = \bm{T}_{\alpha\beta o/dq o} \bm{g}_{\alpha\beta o} = \bm{T}_{\alpha\beta o/dq o} \bm{T}_{abc/\alpha\beta o} = \bm{T}_{abc/dq o} \bm{g}_{abc} \tag{44}
$$

e sostituendo si ottiene:

<span id="page-35-3"></span>
$$
\mathbf{T}_{abc/dqo} = \frac{2}{3} \begin{bmatrix} \cos(\vartheta_g) & \cos(\vartheta_g - \frac{2\pi}{3}) & \cos(\vartheta_g - \frac{4\pi}{3})\\ -\sin(\vartheta_g) & -\sin(\vartheta_g - \frac{2\pi}{3}) & -\sin(\vartheta_g - \frac{4\pi}{3})\\ \frac{1}{\sqrt{2}} & \frac{1}{\sqrt{2}} & \frac{1}{\sqrt{2}} \end{bmatrix}
$$
(45)

Come si vedrà nel seguito, ricorrere ad un sistema di riferimento solidale con il rotore, permetterà di scrivere le equazioni delle tensioni degli avvolgimenti e della coppia in modo particolarmente semplice e adatte ad immediate interpretazioni.

#### <span id="page-35-0"></span>a.2 criterio di bode

Da [appunti prof. Ciscato], per le funzioni di trasferimento L(s), che soddisfano le ipotesi alla base delle definizioni di margine di fase, cioè L(s) stretttamente propria con guadagno positivo, priva di poli a parte reale positiva ed il cui diagramma di Bode del modulo attraversi l'asse a 0 dB una volta sola (ovvero il diagramma di Nyquist attraversi una sola volta la circonferenza di raggio unitario [16](#page-36-1)), è *condizione necessaria e sufficente* per la stabilità BIBO del sistema a catena chiusa è  $m_\phi > 0$ .

<span id="page-36-1"></span>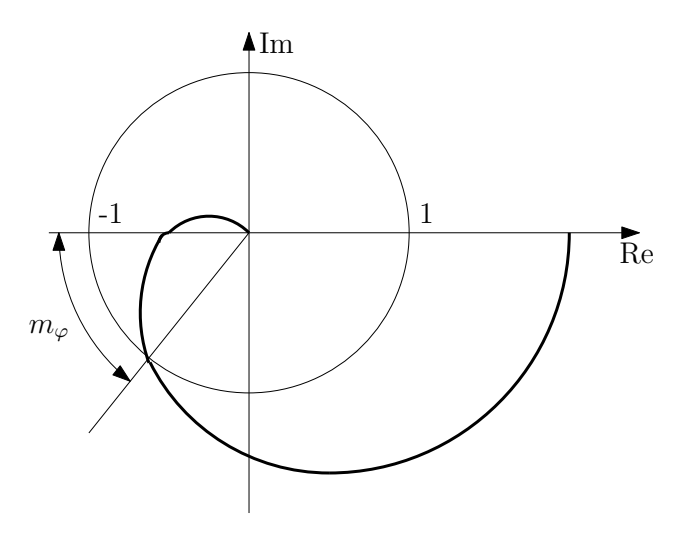

Figura 16: Margine di fase  $m_{\phi}$ .

#### <span id="page-36-0"></span>a.3 parametri della simulazione

*Dati dell'esperimento*

$$
\omega_{ref} = \frac{Rpm}{60} * 2 * \pi;
$$
 [rad/s] Velocità di riferimento  
sim.Ts = 10<sup>-6</sup>; [s] tempo di campionamento della simulazione  
sim.tf = 2; [s] tempo durata simulazione  
pwm.Fs = 10<sup>4</sup>; [Hz] Frequenza di commutazione PWM  
pwm.Ts =  $\frac{1}{pwm.Fs}$ ; [s] costante di tempo di commutazione

#### *Dati del motore*

mot.L<sub>d</sub> = 2,3  $*$  10<sup>-3</sup>; mot.L<sub>q</sub> = 2,3  $*$  10<sup>-3</sup>; mot.J =  $6, 2 * 10^{-3}$ ;  $mot.B = 0, 03 * \frac{mot.\tau_N}{mot.O.}$ mot. $Ω<sub>N</sub>$ 

mot.pp = 3; numero di coppie polari [H] Induttanza di asse diretto [H] Induttanza di asse in quadratura mot. $\Lambda_{\text{mq}} = 0,242$ ; [Wb] Flusso dei magneti permanenti  $mot.R = 0, 76;$  [Ohm] Resistenza di statore  $mot.\tau_N = 14, 1;$  [Nm] Coppia nominale  $mot.\Omega_N = 3000;$  [Rpm] Velocità nominale  $mot.I_N = 9, 6;$  [A] Corrente nominale ;  $[Mm^2]$  Inerzia meccanica [Nms/rad] Attrito viscoso

*Dati del controllo PI di corrente*

$$
\tau_{ri} = \frac{\text{mot.L}_d}{\text{mot.R}}; \qquad \qquad \text{Costante controller PI di corrente} \nictr.iq.Kp = 0.5 * Kp; \qquad \qquad \text{Guadagno proporzionale di corrente iq \nictr.id.Kp = 0.5 * Kp; \qquad \qquad \text{Guadagno proporzionale di corrente id \nictr.id.Ki = \frac{ictr.id.Kp}{\tau_{ri}}; \qquad \qquad \text{Guadagno integrale corrente id \nictr.id.Ki = \frac{ictr.id.Kp}{\tau_{ri}}; \qquad \qquad \text{Guadagno integrale corrente id \n}
$$

*Dati del controllo PI di velocità*

 $m_{\varphi} = 1.047197551$ ; [Rad] margine di fase 60 gradi  $\tau_{rw} = \tan(m_{\omega} + 0, 013) * 4 * \text{pwm}$ .Ts; wctrl.K<sub>p</sub> = 0.015 \* K<sub>p</sub>; Guadagno proporzionale wctrl.K<sub>i</sub> =  $0.02 * \frac{\text{wctrl.K}_p}{\tau_{\text{max}}}$ τrw Guadagno integrale wctrl.outmax = mot. $I_N$ ; wctrl.outmin =  $-mot.I_N$ ;

sensorless. $L_d = \text{mot.} L_d$ ;  $\textit{sensorsless.L}_q = \textit{mot.L}_q;$  $s$ ensorless. $L_s = \text{mot.} L_q$ ;  $sensors.R = mot.R;$  $s$ ensorless. $\Lambda_{mg} = \text{mot.}\Lambda_{mg};$ sensorless. $L_{diff} = mot.L_q - mot.L_d;$ 

- <span id="page-40-4"></span><span id="page-40-0"></span>[1] P. Buso, S. ; Mattavelli. *Digital Control in Power Electronics*. Morgan and Claypool, 1 edition, 2006.
- <span id="page-40-2"></span>[2] M.A. Hoque and M.A. Rahman. Speed and position sensorless permanent magnet synchronous motor drives. In *Electrical and Computer Engineering, 1994. Conference Proceedings. 1994 Canadian Conference on*, pages 689–692 vol.2, Sep 1994. doi: 10.1109/CCECE. 1994.405845.
- <span id="page-40-1"></span>[3] Mauro Zigliotto. Dispense del corso " fondamenti di macchine e azionamenti elettrici". Motori sincroni a magneti permanenti isotropi, .
- <span id="page-40-3"></span>[4] Mauro Zigliotto. Dispense del corso " fondamenti di macchine e azionamenti elettrici". Controllo di velocità e corrente, .